# **Advanced Data Management Technologies**

Unit 18 — MapReduce Design Patterns

J. Gamper

Free University of Bozen-Bolzano Faculty of Computer Science IDSE

#### **Outline**

- Overview of MR Design Patterns
- Summarization Patterns
- Filtering Patterns
  - Filtering
  - Bloom Filtering
  - Top Ten
  - Distinct
- Join Patterns
  - Reduce Side Join
  - Replicated Join
  - Composite Join
  - Cartesian Product

ADMT 2018/19 - Unit 18

#### **Outline**

- Overview of MR Design Patterns
- 2 Summarization Patterns
- Filtering Patterns
  - Filtering
  - Bloom Filtering
  - Top Ten
  - Distinct
- 4 Join Patterns
  - Reduce Side Join
  - Replicated Join
  - Composite Join
  - Cartesian Product

# **Designing MapReduce Algorithms**

- Key decision: What should be done by map and what by reduce?
- map
  - Can do something to each individual key-value pair, but it cannot look at other key-value pairs
    - Example: Filtering out key-value pairs we don't need
  - Can emit more than one intermediate key-value pair for each incoming key-value pair
    - Example: Incoming data is text, map produces (word, 1) for each word
  - Can emit data with specific keys to all reducers, e.g., EmitToAllReducers()

#### reduce

- Can aggregate data
- Can look at multiple values, as long as map has mapped them to the same (intermediate) key
  - Example: Count the number of words, add up the total cost, ...
- Important to get the intermediate form right!
- Design pattern help to develop algorithms.

ADMT 2018/19 — Unit 18 J. Gamper 4/45

# MapReduce Design Patterns

- Book by Donald Miner & Adam Shook
- Building effective algorithms and analytics for Hadoop and other systems.
- 23 pattern grouped into six categories
  - Summarization
  - Filtering
  - Data Organization
  - Joins
  - Metapatterns
  - Input and output

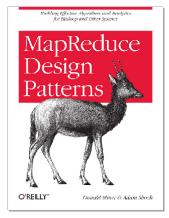

# Pattern Categories/1

- Filtering patterns: Extract interesting subsets of the data
  - Filtering
  - Bloom filtering
  - Top ten
  - Distinct
- Summarization patterns: Top-down summaries to get a top-level view
  - Numerical summarizations
  - Inverted index
  - Counting with counters
- Data organization patterns: Reorganize and restructure data to work with other systems or to make MapReduce analysis easier
  - Structured to hierarchical
  - Partitioning
  - Binning
  - Total order sorting
  - Shuffling

# Pattern Categories/2

- Join patterns: Bringing and analyze different data sets together to discover interesting relationships.
  - Reduce-side join
  - Replicated join
  - Composite join
  - Cartesian product
- Metapatterns: Piece together several patterns to solve a complex problem or to perform several analytics in the same job.
  - Job chaining
  - Chain folding
  - Job merging
- Input and output patterns: Custom the way to use Hadoop to input and output data.
  - Generating data
  - External source output
  - External source input
  - Partition pruning

#### **Outline**

- Overview of MR Design Patterns
- Summarization Patterns
- Filtering Patterns
  - Filtering
  - Bloom Filtering
  - Top Ten
  - Distinct
- 4 Join Patterns
  - Reduce Side Join
  - Replicated Join
  - Composite Join
  - Cartesian Product

#### **Numerical Summarizations**

#### Numerical Summarizations

- A general pattern for calculating aggregate statistical values over your data, e.g., minimum, maximum, average, median, and standard deviation.
- Group records together by a key field and calculate a numerical aggregate per group to get a top-level view of a large data set.

#### Applications

- Word count, record count
- Min, max, count of a particular event
- Average, median, standard deviation
- SQL resemblance

```
SELECT MIN(numericalcol1), MAX(numericalcol1), COUNT(*)
FROM table
GROUP BY groupcol2;
```

#### **Numerical Summarizations Structure**

- Mapper: outputs keys that consist of each field to group by, and values consisting of any pertinent numerical items.
- Reducer: receives a set of numerical values  $(v_1, v_2, v_3, \dots, v_n)$  associated with a group-by key and performs the (aggregate) function  $\theta(v_1, \dots, v_n)$ .

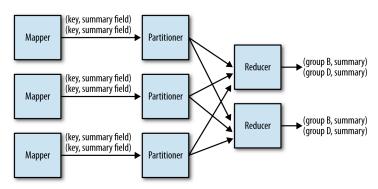

### **Numerical Summarizations Example**

- Given a list of user comments in a mailing list, determine the first and last time a user commented and the total number of comments from that user.
- User comment
  - <row Id="8189677" PostId="6881722" Text="Have you looked at Hadoop?" CreationDate="2011-07-30T07:29:33.343" UserId="831878" />
- After a grouping operation, the reducer has to iterate over all values associated with a group and to compute the aggregate functions.

ADMT 2018/19 — Unit 18 J. Gamper 11/45

### **Numerical Summarizations Example: Mapper**

```
public static class MinMaxCountMapper extends Mapper ... {
   // Our output key and value Writables
   private Text outUserId = new Text();
   private MinMaxCountTuple outTuple = new MinMaxCountTuple();
   public void map(Object key, Text value, Context context) throws IOException ... {
        Map<String. String> parsed = transformXmlToMap(value.toString()):
        // Grab the "CreationDate" and UserID field, and parse the string into a Date object
        String strDate = parsed.get("CreationDate");
        String userId = parsed.get("UserId"):
        Date creationDate = frmt.parse(strDate);
        // Set the minimum and maximum date values and the count
        outTuple.setMin(creationDate);
        outTuple.setMax(creationDate);
        outTuple.setCount(1);
        // Set our user ID as the output key
        outUserId.set(userId);
        // Write out the userID and the values
        context.write(outUserId, outTuple);
```

### **Numerical Summarizations Example: Reducer**

```
public static class MinMaxCountReducer extends Reducer ... {
   // Our output value
   private MinMaxCountTuple result = new MinMaxCountTuple();
   public void reduce(Text key, Iterable<MinMaxCountTuple> values, Context context) ... {
        // Initialize result
       result.setMin(null);
       result.setMax(null);
       result.setCount(0):
       int sum = 0:
        // Iterate through all input values for this key
        for (MinMaxCountTuple val : values) {
            if (result.getMin() == null || val.getMin().compareTo(result.getMin()) < 0) {
               result.setMin(val.getMin());
            if (result.getMax() == null || val.getMax().compareTo(result.getMax()) > 0) {
               result.setMax(val.getMax());
           sum += val.getCount();
        result.setCount(sum);
        context.write(key, result);
```

#### **Outline**

- Overview of MR Design Patterns
- Summarization Patterns
- Filtering Patterns
  - Filtering
  - Bloom Filtering
  - Top Ten
  - Distinct
- 4 Join Patterns
  - Reduce Side Join
  - Replicated Join
  - Composite Join
  - Cartesian Product

# **Filtering Patterns**

- To understand a smaller piece/subset of data
  - e.g., a top-ten listing, the results of a de-duplication
- Sampling as a special form of filtering
  - Get a small representative sample of a data set.
- Filtering does not change the actual records
- Filtering Patterns:
  - Filtering
  - Bloom Filtering
  - Top Ten
  - Distinct

## **Filtering**

- Filtering is the most basic pattern and evaluates each record separately based on some condition.
- Intent
  - Filter out records that are not of interest.
  - You want to focus your analysis on a subset of a large data set.
- Applications
  - Closer view of data
  - Tracking a thread of events
  - Data cleansing
  - Removing low scoring data (if you can score your data)
- SQL resemblance
  - SELECT \* FROM table WHERE value < x

## **Filtering Structure**

No reducer needed, i.e., no further processing/aggregation of the data

```
map(key, record) {
    if we want to keep record then
        emit key, value
}
```

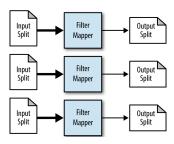

ADMT 2018/19 — Unit 18 J. Gamper 17/45

### Random Sampling Example

- Task: Grab a random subset of a dataset
- Random number generator produces a number: if the value is below a threshold, keep the record, otherwise skip it
- Hadoop provides a setup method that is called once for each mapper prior to the many calls to map.

```
public static class SRSMapper extends Mapper<Object, Text, NullWritable, Text> {
   private Random rands = new Random();
   private Double percentage;
   protected void setup(Context context) throws ...
        // Retrieve the percentage that is passed in via the configuration
        // like this: conf.set("filter_percentage", .5) for .5%
        String strPercentage = context.getConfiguration().get("filter_percentage");
        percentage = Double.parseDouble(strPercentage) / 100.0;
   public void map(Object key, Text value, Context context) throws ... {
        if (rands.nextDouble() < percentage) {</pre>
            context.write(NullWritable.get(), value);
```

# Bloom Filtering/1

- Intent
  - Keep records that are member of a predefined set of hot values
  - Some false positives are acceptable, i.e., some records will get through the filter although they are not in the hot values
- Applications
  - Removing most of the non-watched values
  - Prefiltering a data set for an expensive set membership check

# Bloom Filtering/2

- A Bloom filter (B.H. Bloom, 1970) is a space-efficient probabilistic data structure that is used to test set membership.
- Filter returns either possibly in set or definitely not in set
  - i.e., false positive matches are possible, but not false negatives
- The filter is represented by a bit vector of size m and k different hash functions that map each element (hot value) of the set to one of the m bits.
- Training phase: for all elements in the set, the k hash functions are computed and the corresponding bits are set to 1.
- Check membership: compute the k hash functions for the element
  - if all hash functions map to  $1 \rightarrow possibly$  in the set
  - if at least one hash functions maps to  $0 \rightarrow not$  in the set

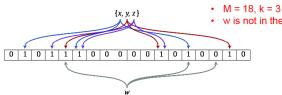

w is not in the set {x, y, z}

### **Bloom Filtering Structure**

- The Bloom filter is first trained and stored in the HDFS.
- The mapper then calls the setup method to load the Bloom filter before processing the input data.
- The DistributedCache is a Hadoop utility that ensures that a file in the HDFS is present on the local file system of each task that requires it.

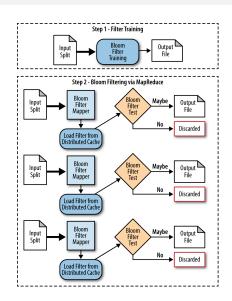

### **Bloom Filtering Example**

 Task: Given a list of user comments, filter out a majority of the comments that do not contain any of a set of predefined keywords

```
public static class BloomFilteringMapper extends Mapper<Object, Text, Text, NullWritable> {
   private BloomFilter filter = new BloomFilter();
   protected void setup(Context context) throws ... {
       // Get Bloom filter from the DistributedCache
       URI[] files = DistributedCache.getCacheFiles(context.getConfiguration()):
       DataInputStream strm = new DataInputStream(new FileInputStream( files[0].getPath()));
       filter.readFields(strm):
       strm.close():
   public void map(Object key, Text value, Context context) throws ... {
       Map<String, String> parsed = transformXmlToMap(value.toString());
       // Get the value for the comment
       String comment = parsed.get("Text");
       StringTokenizer tokenizer = new StringTokenizer(comment);
       // For each word: if the word is in the filter, output the record and break
       while (tokenizer.hasMoreTokens()) {
           String word = tokenizer.nextToken();
            if (filter.membershipTest(new Key(word.getBytes()))) {
               context.write(value, NullWritable.get()):
               break;
```

### Top Ten

- Intent
  - Retrieve a small number of top K records, according to some ranking/criterion
- The number of output records should be significantly lower than the number of input records.
- It must be possible to determine an ranking.
- Applications
  - Outlier analysis
  - Select interesting data (most valuable data)
- SQL Resemblance
  - SQL: SELECT \* FROM table WHERE col4 DESC LIMIT 10

### **Top Ten Structure**

- Mapper: find local top K
- (only one) Reducer:  $K \cdot M$  records  $\rightarrow$  the final top K

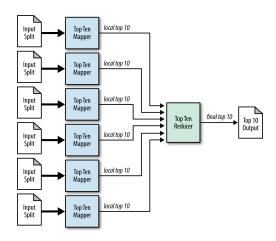

ADMT 2018/19 — Unit 18 J. Gamper 24/45

### **Top Ten Example**

 Hadoop provides a cleanup method that is called once after all key/value pairs have been through map (just like setup which is called before)

```
class mapper:
   setup():
      initialize top ten sorted list
  map(key, record):
      insert record into top ten sorted list
      if length of array > 10 then
         truncate list to a length of 10
  cleanup():
      for record in top sorted ten list:
         emit null, record
class reducer:
  setup():
      initialize top ten sorted list
  reduce(key, records):
      sort records
      truncate records to top 10
      for record in records:
         emit record
```

ADMT 2018/19 — Unit 18 J. Gamper 25/45

#### **Distinct**

- Intent
  - Find a unique set of values from similar records with potential duplicates
- Applications
  - Deduplicate data
  - Getting distinct values
  - Protecting from an inner join explosion
- SQL Resemblance
  - SQL: SELECT DISTINCT \* FROM table;

#### **Distinct Structure**

- Exploits MapReduce's ability to group keys together to remove duplicates
- The mapper outputs the input value as intermediate key
- Reducer groups all duplicates together and simply outputs the key
- Duplicate records are often located close to each other in a data set, so a combiner will deduplicate most of them in the map phase

```
map(key, record):
    emit (record, null)

reduce(key, records):
    emit (key)
```

#### **Outline**

- Overview of MR Design Patterns
- 2 Summarization Patterns
- Filtering Patterns
  - Filtering
  - Bloom Filtering
  - Top Ten
  - Distinct.
- Join Patterns
  - Reduce Side Join
  - Replicated Join
  - Composite Join
  - Cartesian Product

#### Join Patterns

An SQL query walks into a bar, sees two tables and asks them "May I join you?"

- Joins are very important in RDBMS, but among the most complex operations in MapReduce
  - MR is good in processing datasets by looking at each record in isolation
  - Joining/combining datasets does not fit gracefully into the MR paradigm
- Refresh of RDMS equality joins
  - Inner Join
  - Outer Join
  - Cartesian Product
  - Anti Join = full outer join inner join
- Join patterns in MR
  - Reduce Side Join
  - Replicated Join
  - Composite Join
  - Cartesian Product

J. Gamper

#### Reduce Side Join

- Reduce Side Join: Reducer executes the actual join
  - Join large multiple data sets by a foreign key
  - Simple to implement in Reducers
  - Supports all different join operations
  - No limitation on the size of the data sets
- SQL resemblance

```
SELECT users.ID, users.Location, comments.upVotes
FROM users [INNER|LEFT|RIGHT] JOIN comments
ON users.ID = comments.UserID
```

ADMT 2018/19 - Unit 18

#### Reduce Side Join Structure

- Mapper prepares (key, record)
  - key is the join attribute, the (data) record is flagged with ID of data set
- Reducer performs join operation on identical keys
  - Creates for each key a list for each data set and joins them

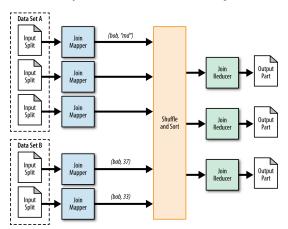

ADMT 2018/19 — Unit 18 J. Gamper 31/45

- Task: Enrich comments with user information
  - Table A contains user information, table B contains user comments
  - Connected by user ID
- Mapper
  - The UserJoinMapper adds "A" in front of each value/record
    - Thus, the reducer knows from which relation the value comes
  - Similar, the CommentJoinMapper prepends "B"

```
public static class UserJoinMapper extends Mapper<Object, Text, Text, Text> {
    private Text outkey = new Text();
    private Text outvalue = new Text();

    public void map(Object key, Text value, Context context) throws ... {
        // Parse the input string and extract the user ID
        String userId = value.toString().get("Id");
        // The foreign join key is the user ID
        outkey.set(userId);
        // Flag this record for the reducer and then output
        outvalue.set("A" + value.toString());
        context.write(outkey, outvalue);
    }
}
```

- Reducer iterates through all values of each group and separates the values
- Join logic is applied then on these lists (and differs depending on the join)

```
public static class UserJoinReducer extends Reducer<Text, Text, Text, Text> {
   private ArrayList<Text> listA = new ArrayList<Text>();
   private ArrayList<Text> listB = new ArrayList<Text>();
  private String joinType = null;
  public void setup(Context context) {
     joinType = context.getConfiguration().get("join.type");
  public void reduce(Text key, Iterable<Text> values, Context context) throws ...{
     listA.clear(); listB.clear();
     // Iterate through all values and separate them into an A-list and B-list
     while (values.hasNext()) {
         tmp = values.next();
         if (tmp.charAt(0) == 'A') {
           listA.add(new Text(tmp.toString().substring(1)));
         } else if (tmp.charAt('0') == 'B') {
           listB.add(new Text(tmp.toString().substring(1)));
     // Execute our join logic now that the lists are filled
     executeJoinLogic(context);
```

- executeJoinLogic computes the actual join as part of the reducer task
- Inner join: if both lists are not empty, simply perform two nested loops and join each of the values.

- Left outer join:
  - if the right list is not empty, join A with B;
  - otherwise, output each record of A with an empty string.
- Right outer join is similar.

```
else if (joinType.equalsIgnoreCase("leftouter")) {
    // For each entry in A
    for (Text A : listA) {
        if (!listB.isEmpty()) {
            // Join A and B
            for (Text B : listB) {
                 context.write(A, B);
            }
        } else {
            // Output A with empty string context.write(A, "");
        }
    }
}
...
```

- Full outer join: all records need to be kept
  - if list A is not empty, for every element in A:
    - join with B if B is not empty;
    - otherwise, output A;
  - if A is empty, just output B.

```
else if (joinType.equalsIgnoreCase("fullouter")) {
  if (!listA.isEmpty()) {
      for (Text A : listA) {
         if (!listB.isEmpty()) {
            // Join A with B
            for (Text B : listB) {
               context.write(A, B);
         } else {
            // Output A with empty string
            context.write(A, "");
   } else {
      // list A is empty: just output B
      for (Text B : listB) {
         context.write("", B);
```

- Anti join: if exactly one of the lists is empty, output the records from the non-empty list with an empty text.
  - Recall that the anti-join contains only those tuples from both relations that
    do not have a match in the other relation.

```
else if (joinType.equalsIgnoreCase("anti")) {
    // If list A is empty and B is not empty or vice versa
    if (listA.isEmpty() XOR listB.isEmpty()) {
        // Iterate over both A and B
        // The previous XOR check will make sure exactly one of
        // these lists is empty and therefore the list will be skipped
        for (Text A : listA) {
            context.write(A, EMPTY_TEXT);
        }
        for (Text B : listB) {
            context.write(EMPTY_TEXT, B);
        }
    }
}
```

### Replicated Join

- Replicated Join: Mapper implements the actual join, no reducer is used
- All data sets, except a large one, are read into memory during the setup phase of each map task
- The large data set is the "left" part of the join.

### **Replicated Join Structure**

- Map-only pattern, i.e., no combiner, partitioner or reducer is used
- Read all files from the distributed cache during the setup of the mapper method and store them into in-memory lookup tables.
- Mapper processes each record and joins it with all the data stored in memory.

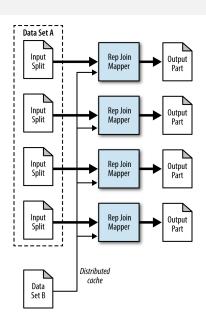

### **Composite Join**

- Composite join is performed on the map-side with many very large inputs.
- Completely eliminates the need to shuffle and sort all the data to the reduce phase.
- Data need to be already organized or prepared in a very specific way:
  - Sorted by foreign key, partitioned by foreign key, and read in a very particular manner.
- Particularly useful if you want to join very large data sets together.

ADMT 2018/19 — Unit 18 J. Gamper 40/45

### **Composite Join Applicability**

- All data sets can be read with the foreign key as the input key to the mapper.
- All data sets have the same number of partitions.
- Each partition is sorted by foreign key, and all the foreign keys reside in the associated partition of each data set.
- The data sets do not change often (if they have to be prepared).

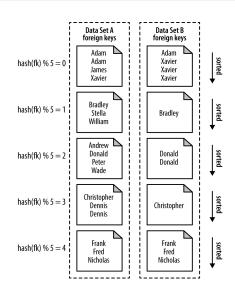

### **Composite Join Structure**

- Map-only
- Mapper is very trivial.
- Two values are retrieved from the input tuple and output to file system, e.g., (key, value1, value2)
- Most of the work is done by the driver code CompositeInputFormat
  - parses all the input files and outputs records to the mapper.

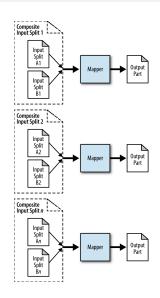

#### **Cartesian Product**

- Intent
  - Pair up and compare every single record with every other record in one or more data sets
- A Cartesian product does not fit nicely into the MapReduce paradigm
  - The operation is not intuitively splittable and cannot be parallelized very well
- Applications
  - You want to analyze relationships between all pairs of individual records.
- SQL Resemblance
  - SELECT \* FROM tableA, tableB;

ADMT 2018/19 — Unit 18 J. Gamper 43/45

#### **Cartesian Product Structure**

- Map-only
- Essentially a RecordReader job
- Cross product of input splits is determined during job setup.
- Each record reader is responsible for generating the cross product of records from both input splits.

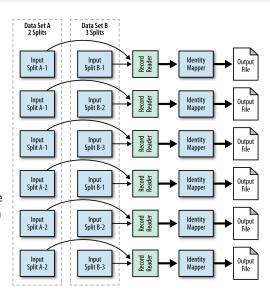

### **Summary**

- MapReduce requires a new way of thinking and problem solving.
  - Key decision: What should be done by map and what by reduce
- Design patterns are helpful for designing MapReduce algorithms.
  - Provide templates for solving common data manipulation problems.
  - Different categories of patterns.
- Filtering patterns are used to extract a small subset of the data.
  - Filter analyse each record individually, and data is not modified.
  - Sampling as a special form of filtering
  - Different filtering patterns: Filtering, Bloom filtering, Top Ten, Distinct.
- Numerical summarization patterns for calculating aggregate values.
- Join patterns combine data from different sources
  - Among the most complex patterns in MR
  - Combining data does not fit gracefully into the MR paradigm (which considers tuples individually)
  - Different join patterns: Reduce Side Join, Replicated Join, Composite Join, Cartesian Product

ADMT 2018/19 — Unit 18 J. Gamper 45/45